#### МИНИСТЕРСТВО НАУКИ И ВЫСШЕГО ОБРАЗОВАНИЯ РОССИЙСКОЙ ФЕДЕРАЦИИ НОВОСИБИРСКИЙ ТЕХНОЛОГИЧЕСКИЙ ИНСТИТУТ (ФИЛИАЛ) ФЕДЕРАЛЬНОГО ГОСУДАРСТВЕННОГО БЮДЖЕТНОГО ОБРАЗОВАТЕЛЬНОГО УЧРЕЖДЕНИЯ ВЫСШЕГО ОБРАЗОВАНИЯ «РОССИЙСКИЙ ГОСУДАРСТВЕННЫЙ УНИВЕРСИТЕТ ИМ. А.Н. КОСЫГИНА (ТЕХНОЛОГИИ. ДИЗАЙН. ИСКУССТВО)» (НТИ (филиал) РГУ им. А.Н. Косыгина)

УТВЕРЖДАЮ

e.<br>S

Зам. директора по учебнометодической работе Лечурина Г.Г./ 2019 r.  $\mathcal{Y}$ 

#### РАБОЧАЯ ПРОГРАММА УЧЕБНОЙ ДИСЦИПЛИНЫ

#### МАШИННАЯ ГРАФИКА И ГЕОМЕТРИЧЕСКОЕ МОДЕЛИРОВАНИЕ

Направление подготовки: 29.03.05 Конструирование изделий легкой промышленности Профили подготовки: Креативное проектирование обуви и аксессуаров Квалификация (степень) выпускника: бакалавр Форма обучения: Очная Факультет: технологии и дизайна Кафедра МиЕД Kypc: 3 Семестры: 5 Очная форма обучения 18 час./0,5 з.е.  $(4 \text{ vac.}^*)$ Экзамен Лекции  $-$  час./ -3.е.  $( 4ac.*)$ зачет 5 семестр Практические занятия Лабораторные занятия 16 час./0,44 з.е.  $(4 \text{ vac.}^*)$ Курсовое проектирование -час./-з.е. Самостоятельная работа 28 час./0.77 з.е. Bcero 72 час./2 з.е. В.т.ч. контактная работа 44 час.  $(8 \text{ qac.}^*)$ \*В т.ч. в интерактивной форме

Новосибирск - 2019

Рабочая программа составлена на основании следующих нормативных документов:

1. Федерального государственного образовательного стандарта высшего образования по направлению 29.03.05 «Конструирование изделий легкой промышленности» (уровень бакалавриата), реализуемой в соответствии с ФГОС ВО, утвержденным приказом Минобрнауки России от 22.09. 2017 № 962

2. Базового учебного плана. Направление: 29.03.05 «Конструирование изделий легкой промышленности»

3. Образовательной программы. Направление: 29.03.05 «Конструирование изделий легкой промышленности», профиль подготовки «Креативное проектирование обуви и аксессуаров»

4. Рабочего учебного плана. Направление: 29.03.05 «Конструирование изделий легкой промышленности» (квалификация (степень) «бакалавр»). Профиль подготовки «Креативное проектирование обуви и аксессуаров». - Новосибирск: Новосибирский технологический институт (филиал) ФГБОУ ВО «Российский государственный университет им. А.Н.Косыгина (Технологии. Дизайн. Искусство)». Утверждено Ученым советом НТИ (филиал) РГУ им. А.Н.Косыгина

Разработчики:  $\begin{picture}(120,140) \put(0,0){\line(1,0){10}} \put(15,0){\line(1,0){10}} \put(15,0){\line(1,0){10}} \put(15,0){\line(1,0){10}} \put(15,0){\line(1,0){10}} \put(15,0){\line(1,0){10}} \put(15,0){\line(1,0){10}} \put(15,0){\line(1,0){10}} \put(15,0){\line(1,0){10}} \put(15,0){\line(1,0){10}} \put(15,0){\line(1,0){10}} \put(15,0){\$ доц., канд.техн.наук Рецензент: - Карабанов П.С. проф., д-р техн. наук

Рабочая программа рассмотрена на заседании кафедры МиЕД (протокол №1 от 28.08.2019).

Зав. кафедрой проф., д-р техн. наук

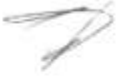

Подгорный Ю.И.

Декан ФТиД доц., канд.техн.наук

joon

Вершинина И.В.

Рецензия

на рабочую программу лисциплины Машинная графика и геометрическое моделирование<br>основной образовательной программы НТИ (филиала) РГУ им. А.Н.Косыгниа<br>по направлению 29.03.05 Конструирование изделий легкой промышленности направленность/профиль «Креативное проектирование обуви и яксессуаров»

В соответствии с ФГОС ВО по направлению 29.03.05 Конструирование изделий легкой промышленности направленность/профиль

«Креатниное проектирование обуви и аксессуаров» дисциплина изучается в рамках блока Б1

Разработчиком рабочей программы дисциплины (РПД) «Машиниая графика и геометрическое моделирование» является кандлехи. наук, доцент кафедры МиЕД НТИ (филиала) РГУ им. А.Н. Косыгина Максимчук О.В.

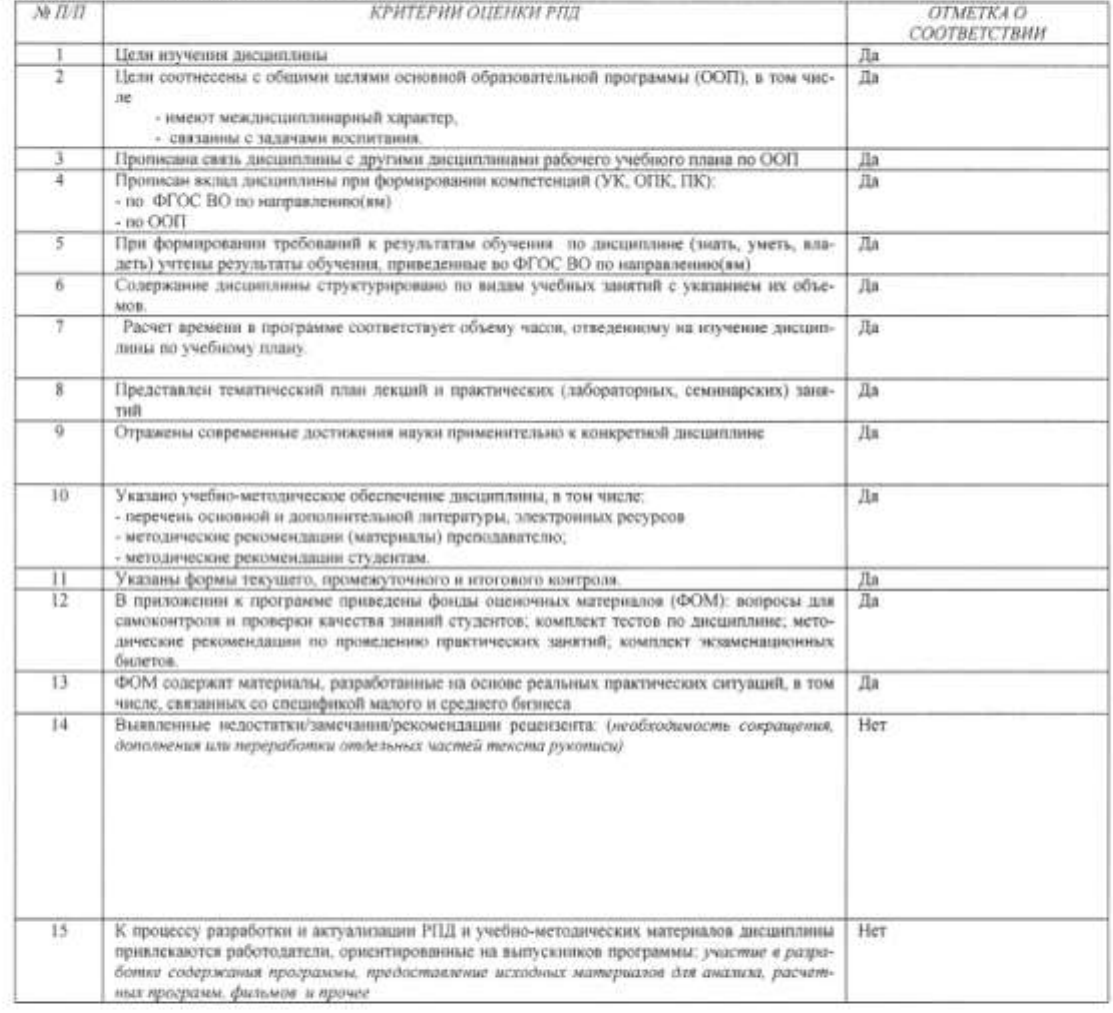

РПД «Машинная графика и геометрическое моделирование» может быть использована для методического обеспечения учебного процесса в рамках основной ой образовательной программы НТИ (филиала) РГУ им. А.Н. Косыгина по направлению 29.03.05 Конструирование изделий легкой промышленности, направленность/профиль «Креативное проектирование обуви и аксессуаров» в представленном виде

Рецензент: проф., д-р техн. наук

 $\pi/2$   $-$ 

Карабанов П.С.

 $\overline{3}$ 

# **СОДЕРЖАНИЕ**

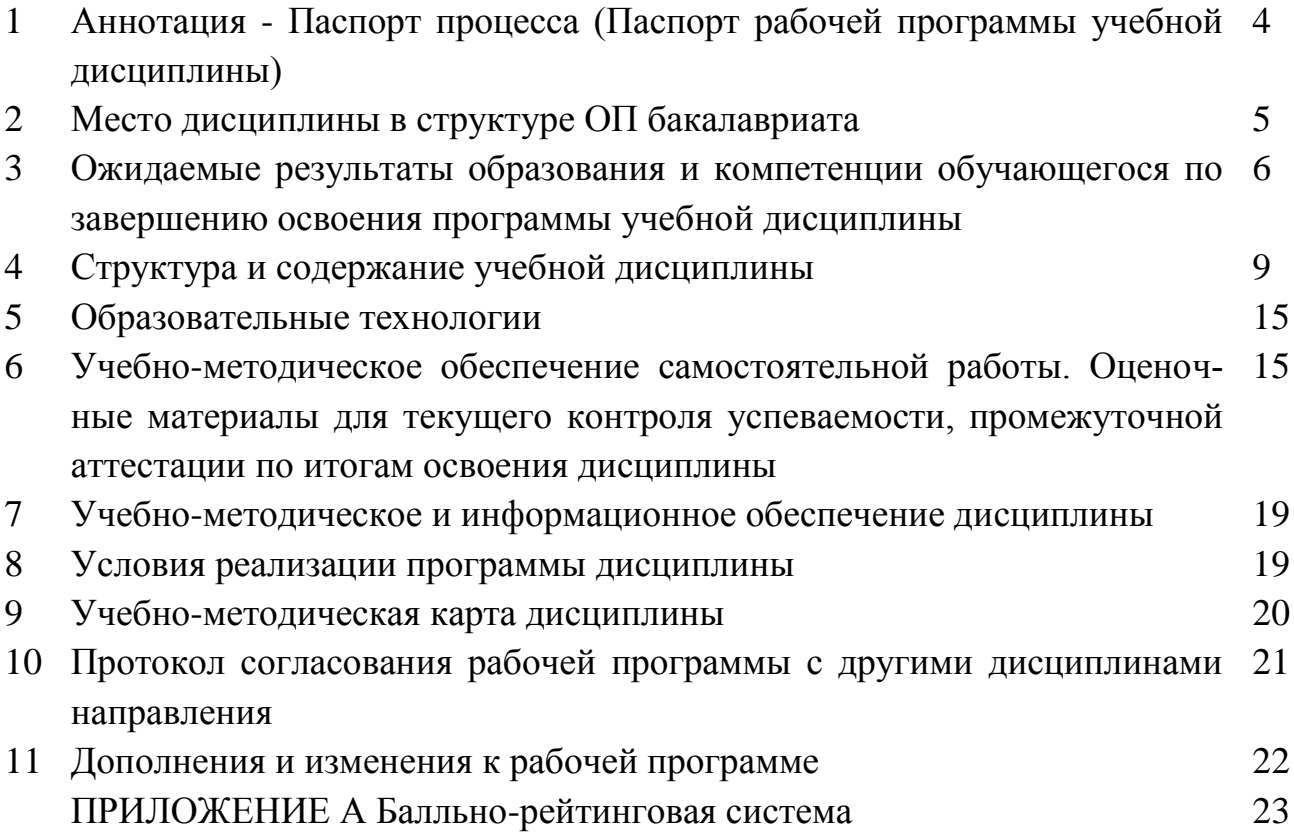

# 1 АННОТАЦИЯ - ПАСПОРТ ПРОЦЕССА

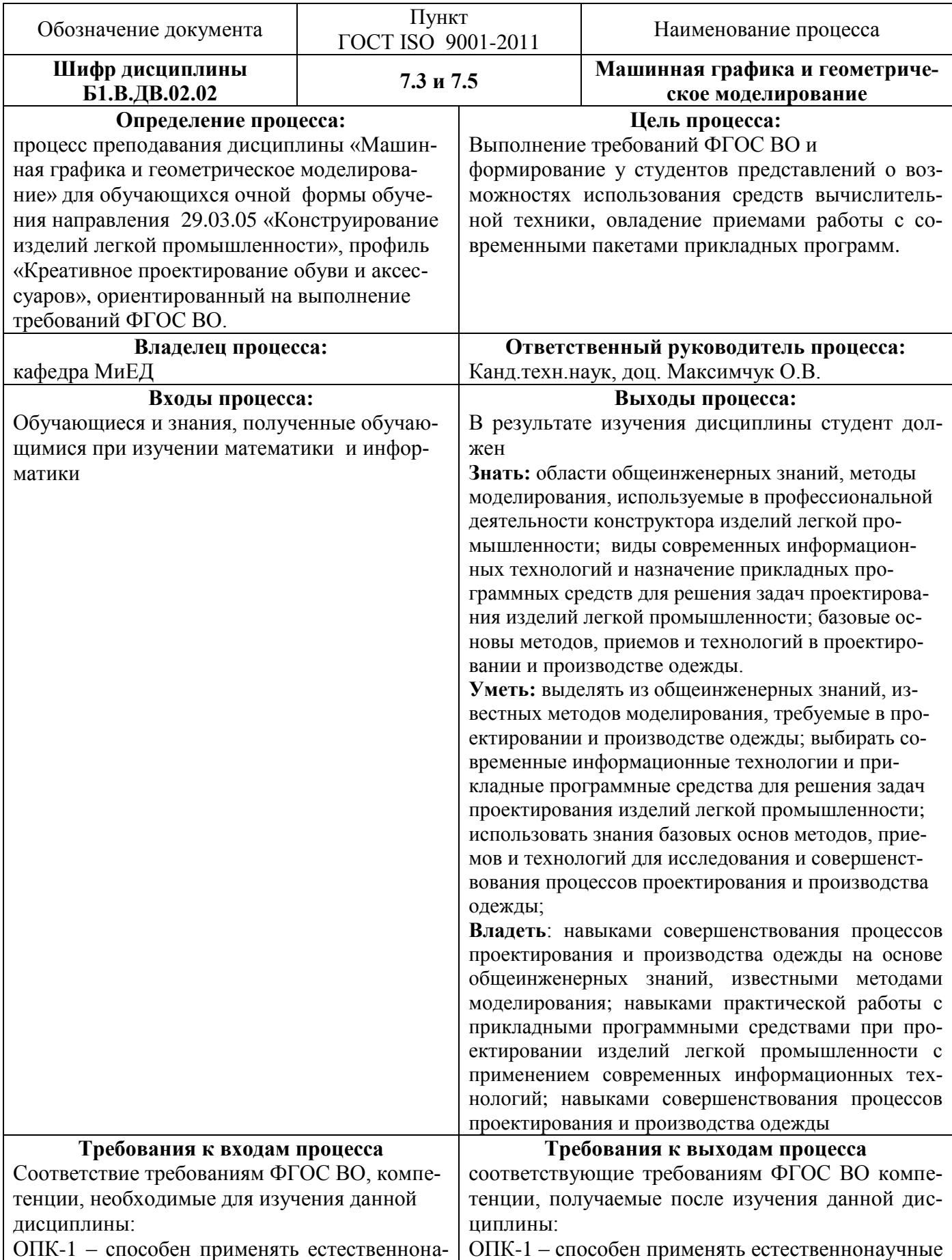

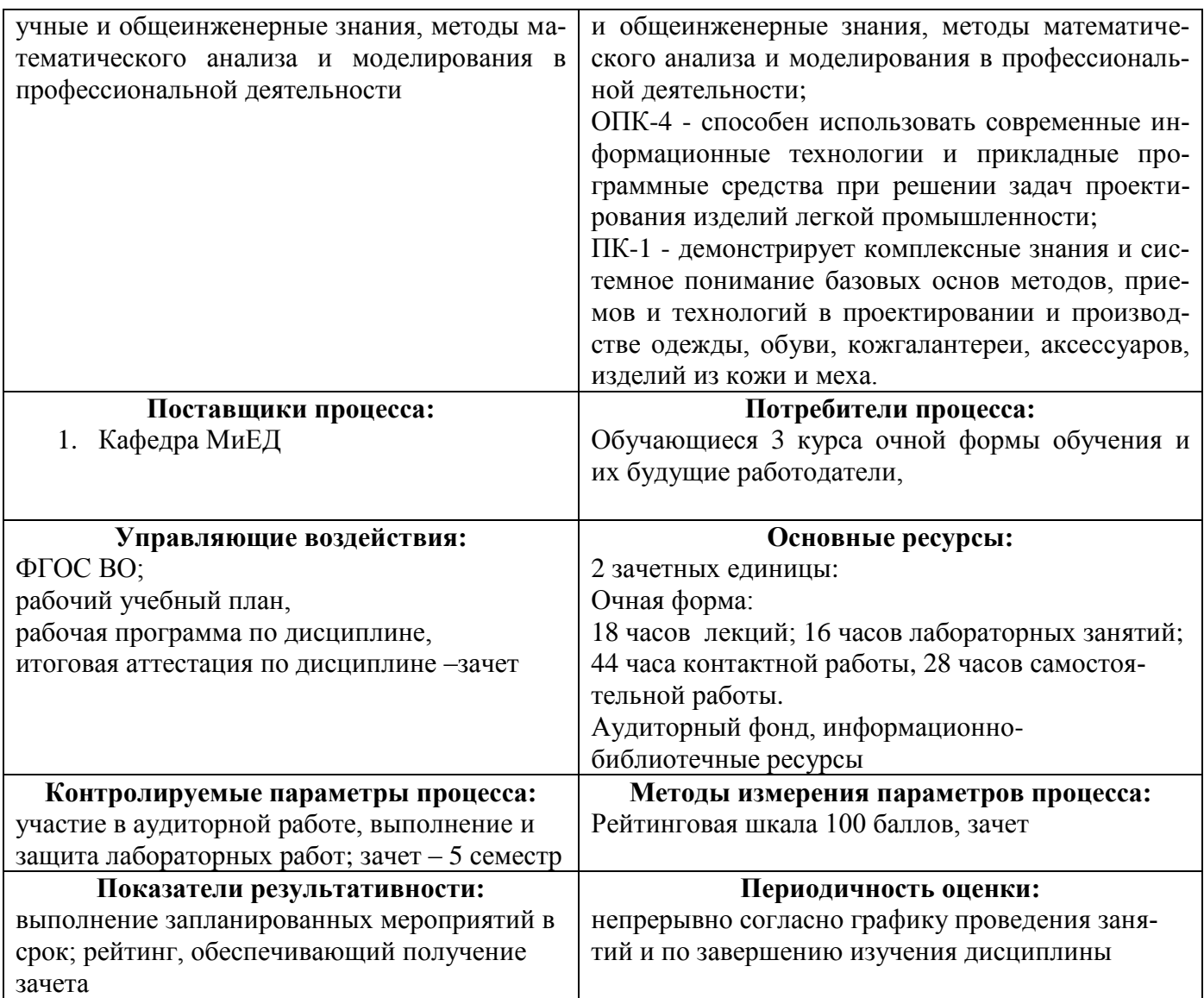

# 2 МЕСТО ДИСЦИПЛИНЫ В СТРУКТУРЕ ОП БАКАЛАВРА

Дисциплина Б1.В.ДВ.02.02 «Машинная графика и геометрическое моделирование» входит в Блок 1, вариативная часть, дисциплины по выбору.

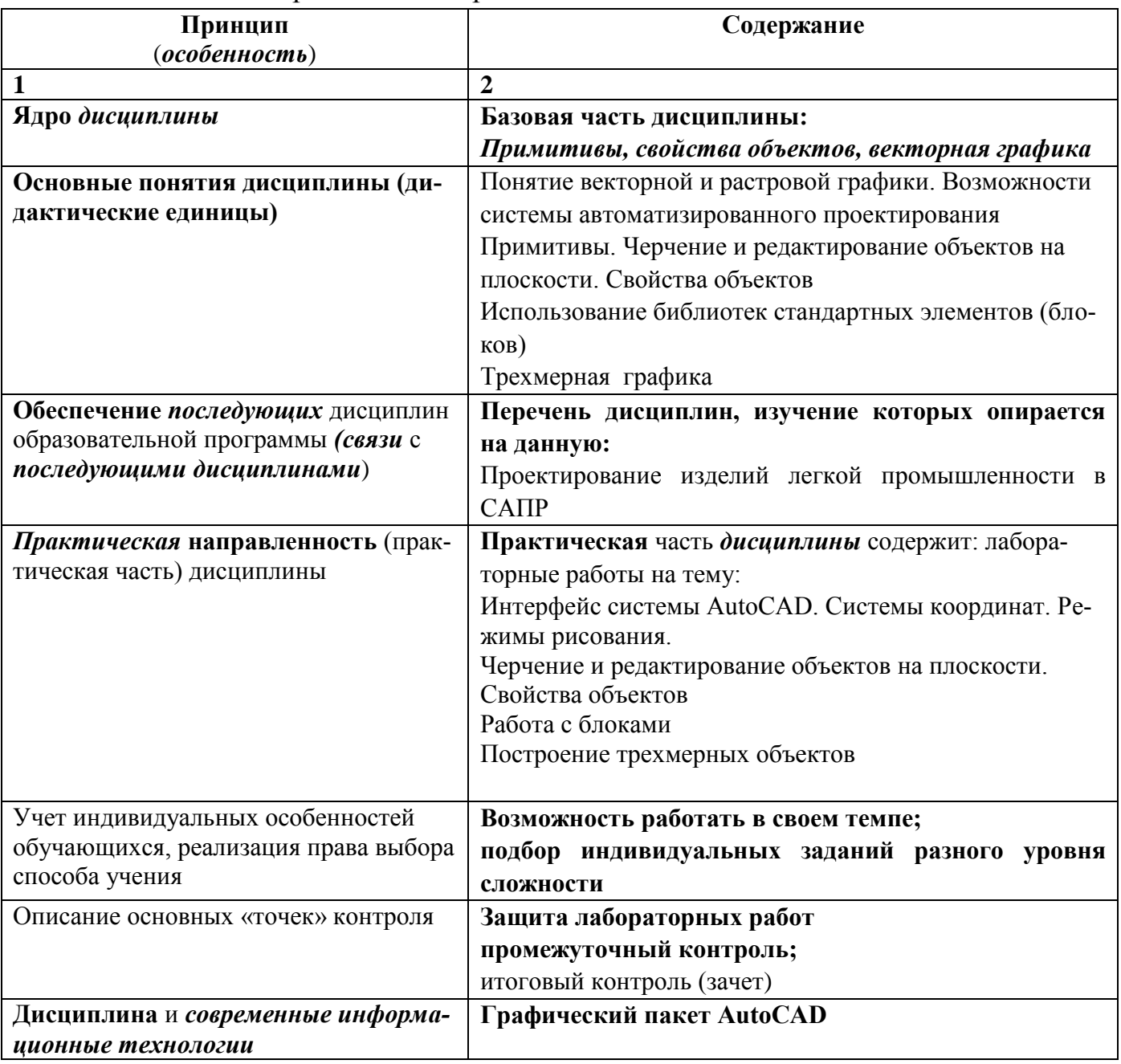

Таблица 2.1 - Принципы построения дисциплины

### **3 ОЖИДАЕМЫЕ РЕЗУЛЬТАТЫ ОБРАЗОВАНИЯ И КОМПЕТЕНЦИИ ОБУЧАЮЩЕГОСЯ ПО ЗАВЕРШЕНИЮ ОСВОЕНИЯ ПРОГРАММЫ УЧЕБНОЙ ДИСЦИПЛИНЫ «МАШИННАЯ ГРАФИКА И ГЕОМЕТРИЧЕСКОЕ МОДЕЛИРОВАНИЕ»**

Ожидаемые результаты освоения обучающимися программы учебной дисциплины «Машинная графика и геометрическое моделирование» представлены в таблице 3.1.

# Таблица 3.1 - Результаты освоения обучающимися программы учебной дисциплины (цели дисциплины)

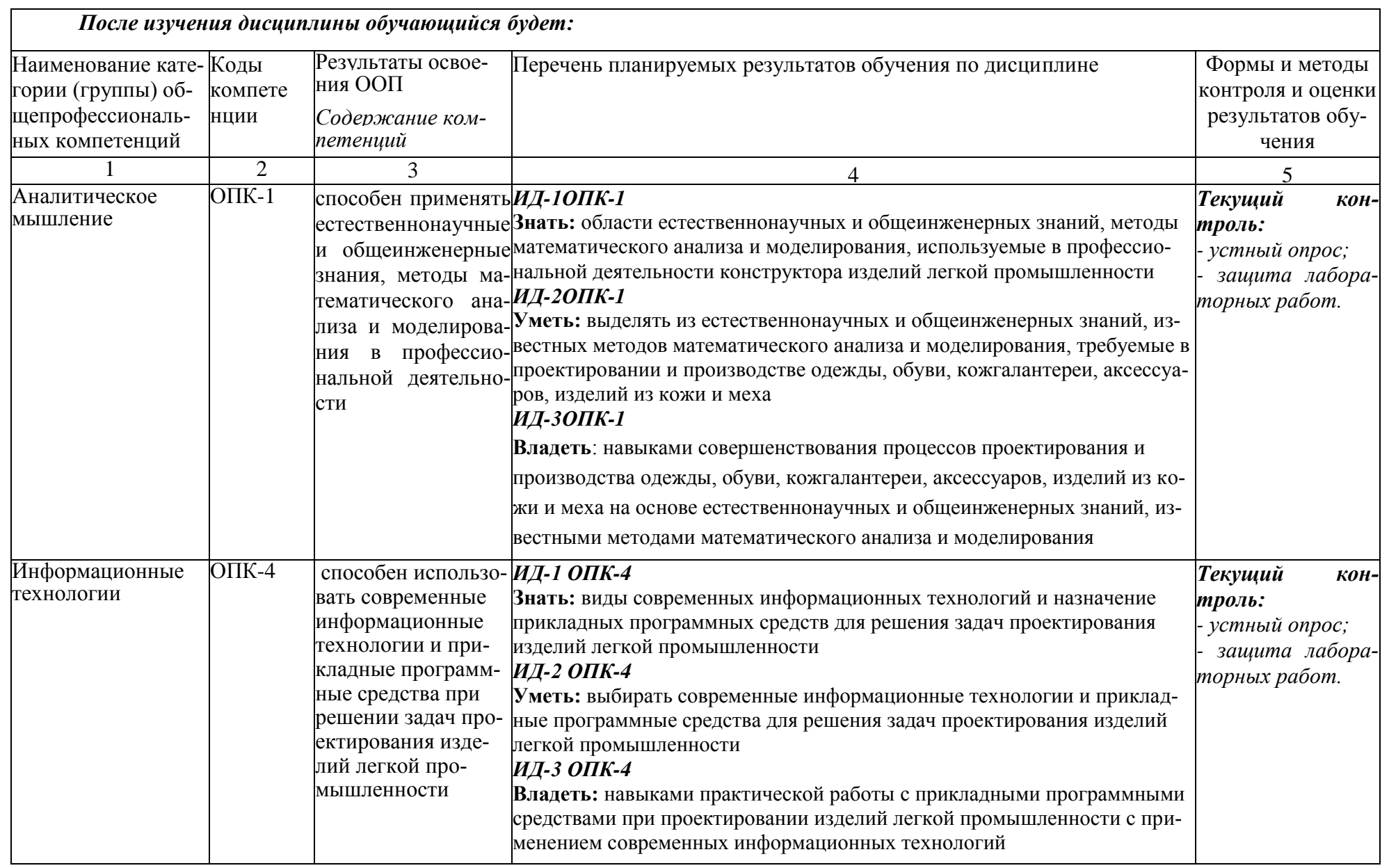

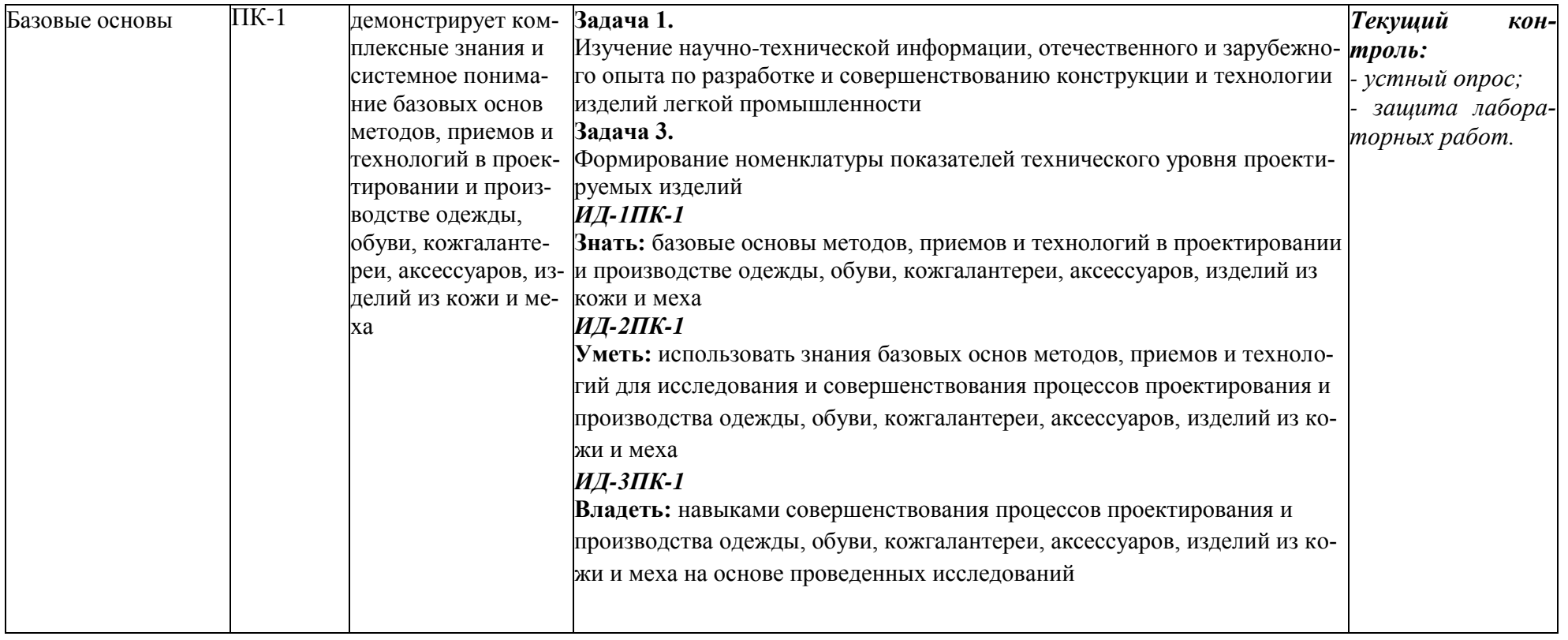

# **4 СТРУКТУРА И СОДЕРЖАНИЕ УЧЕБНОЙ ДИСЦИПЛИНЫ**

# **4.1 Объем дисциплины и виды учебной работы**

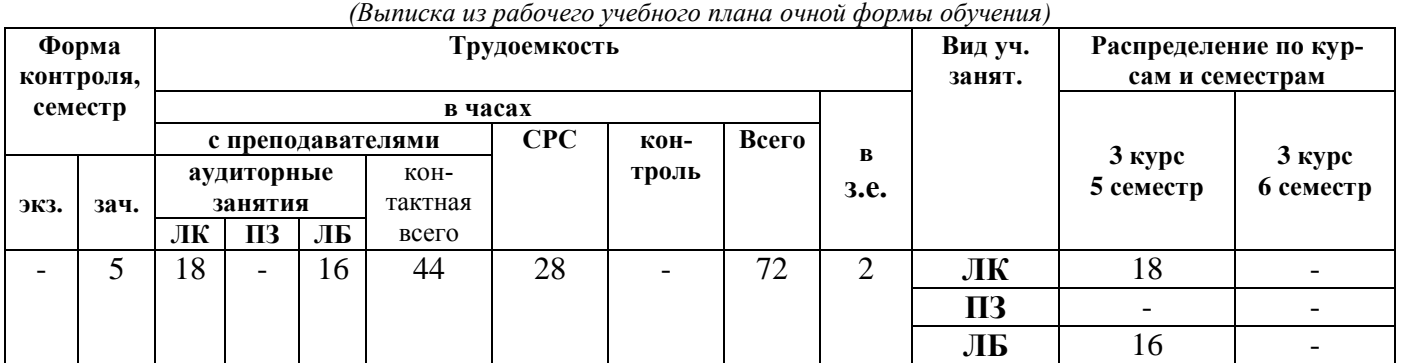

# Таблица 4.1 – Объем дисциплины и виды учебной работы

## **4.2 Разделы дисциплины (табл.4.2)**

# **Общая трудоемкость** дисциплины составляет 2 *зачетных единицы*, 72 *час.*

Таблица 4.2 – Разделы дисциплины

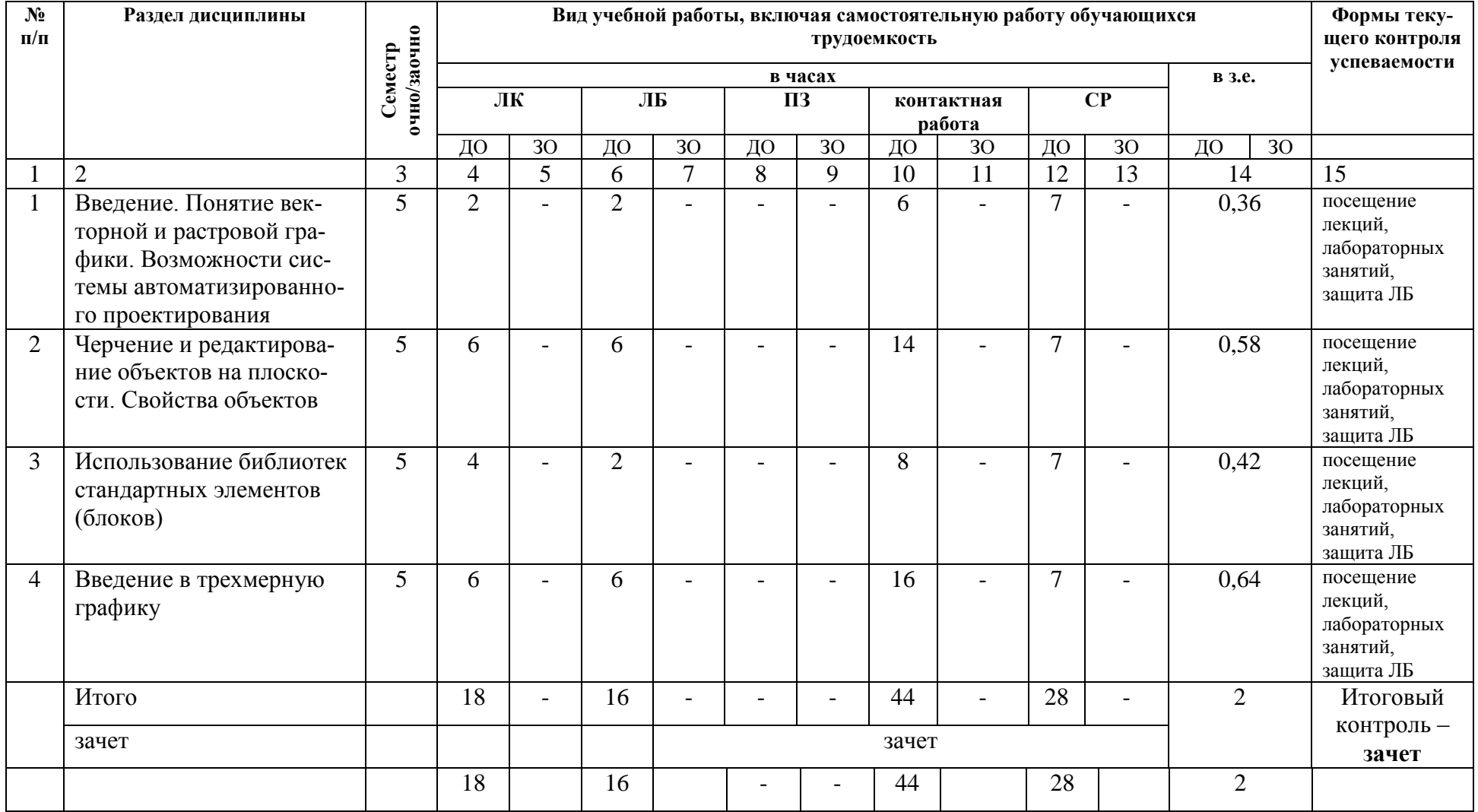

# 4.3 Содержание разделов учебной дисциплины по видам занятий

## 4.3.1 Лекционные занятия

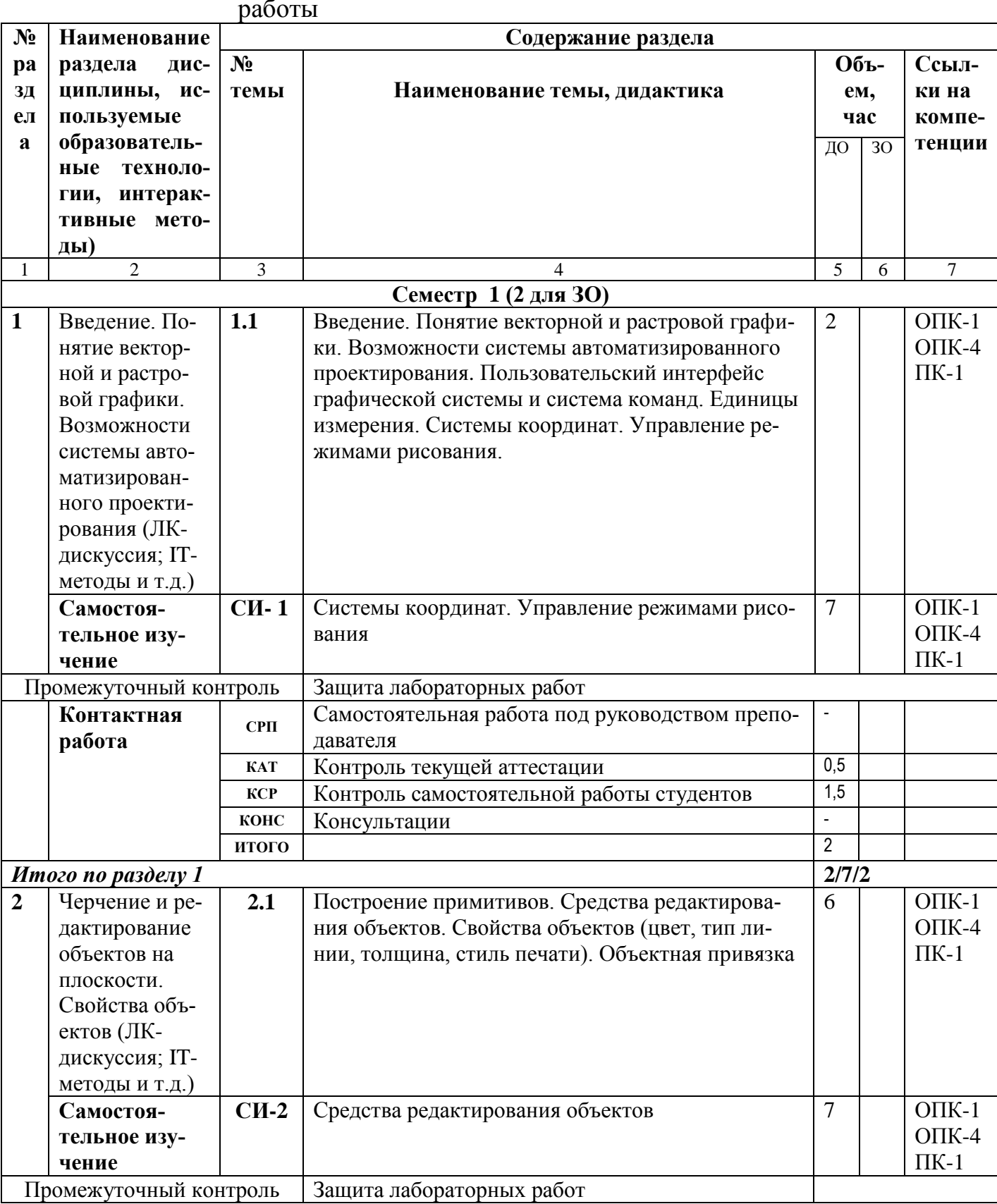

Таблица 4.3 - Характеристика лекционных учебных занятий и самостоятельной

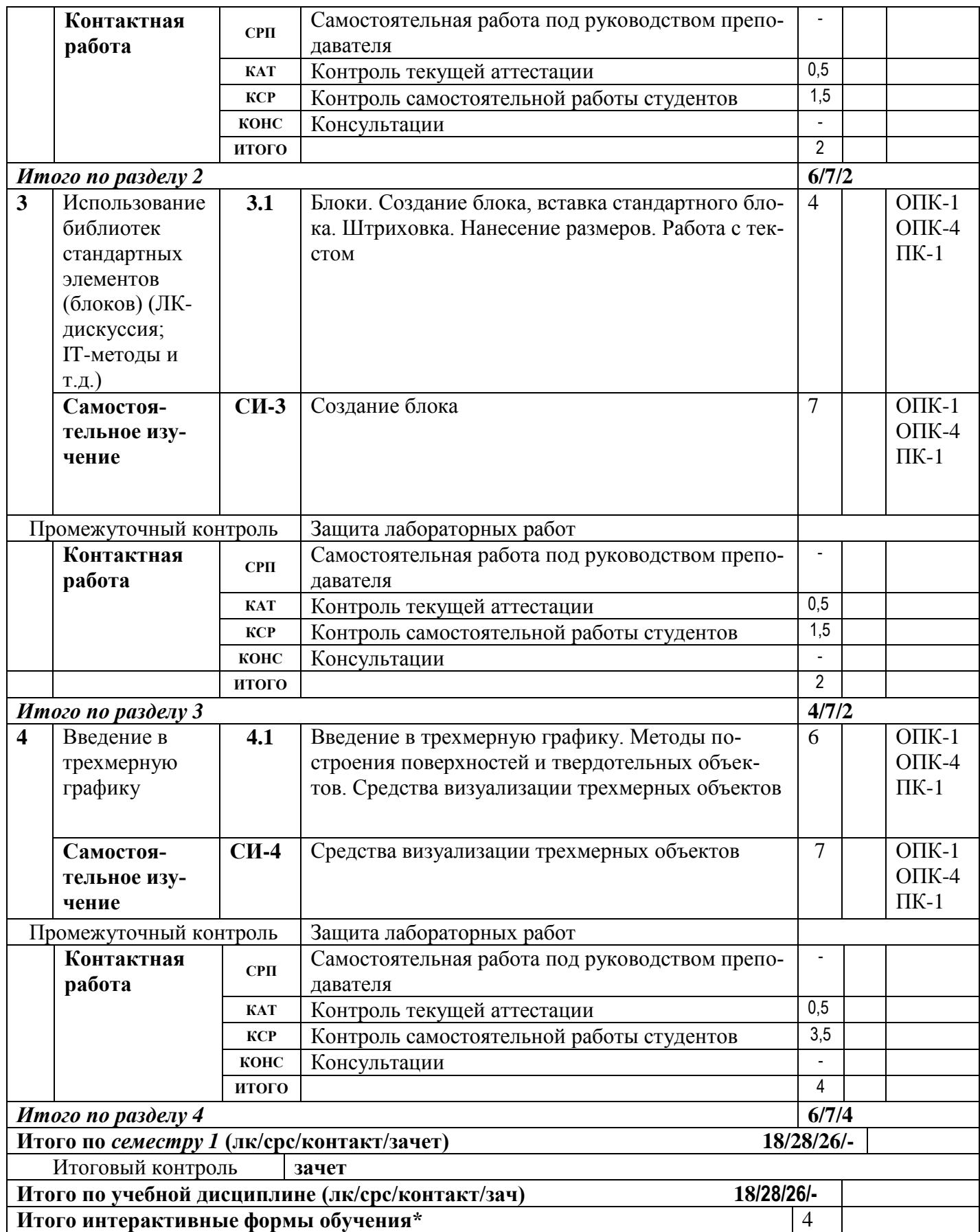

## **4.3.2 Практические занятия**

-----

# **4.3.3 Лабораторные занятия**

Для выполнения лабораторных работ используется оборудование лабораторий 407, 512.

Таблица 4.4 – Характеристика лабораторных учебных занятий

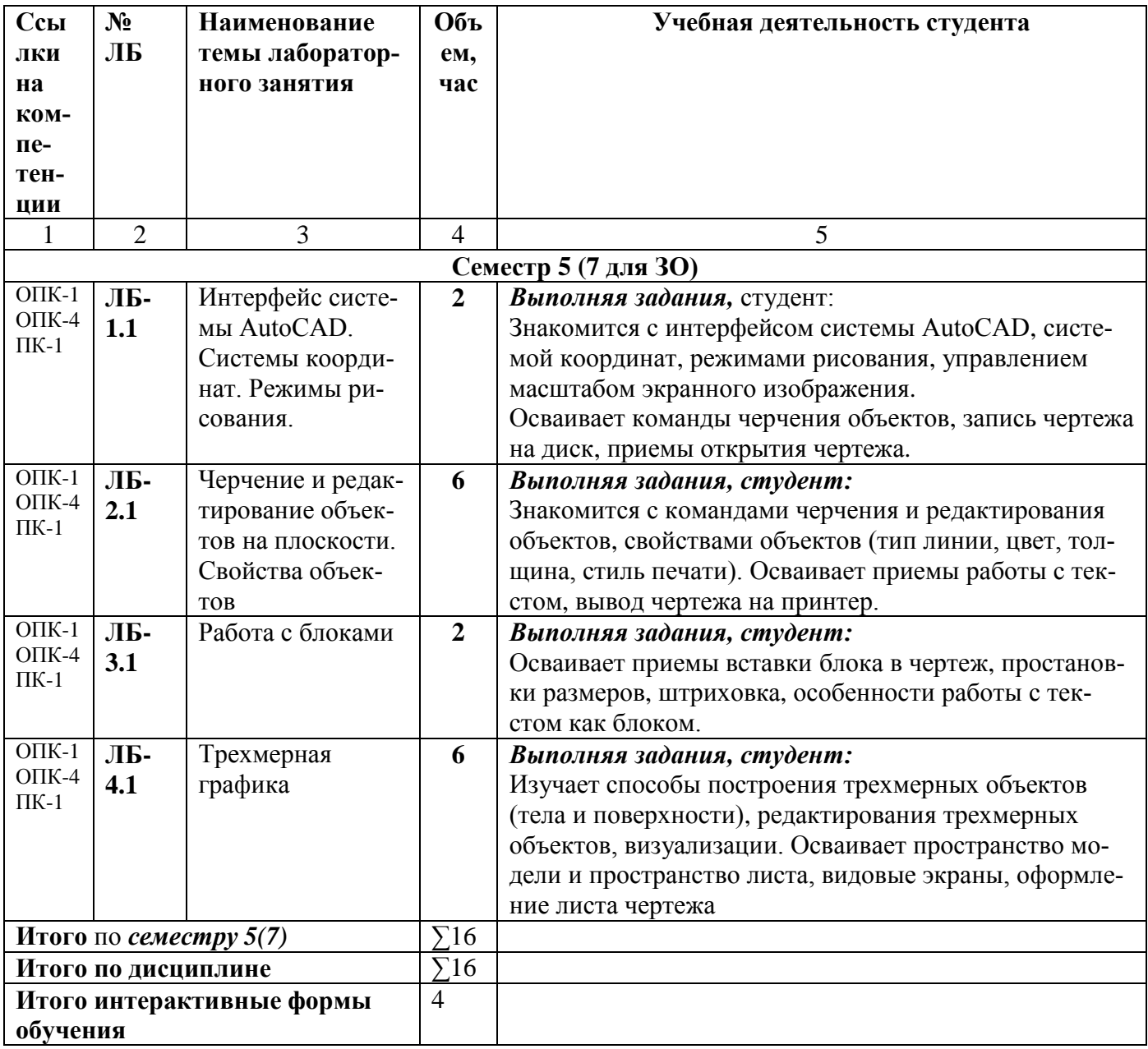

#### **4.3.4 Курсовая работа (курсовой проект)**

**-----**

### **5 ОБРАЗОВАТЕЛЬНЫЕ ТЕХНОЛОГИИ**

При освоении дисциплины используются следующие сочетания видов учебной работы с методами и формами активизации познавательной деятельности бакалавров для достижения запланированных результатов обучения и формирования компетенций (таблица 5.1).

| Методы и формы активиза- | Виды учебной деятельности |   |            |
|--------------------------|---------------------------|---|------------|
| ции деятельности         | ЛК                        |   | <b>CPC</b> |
| Дискуссия                |                           |   |            |
| <b>IT-методы</b>         |                           |   |            |
| Командная работа         |                           | x |            |
| Опережающая СРС          |                           |   | X          |
| Индивидуальное обучение  |                           | X |            |
| Проблемное обучение      |                           | X |            |
| Обучение на основе опыта |                           |   |            |

Таблица 5.1 – Интерактивные образовательные технологии

В соответствии с требованиями ФГОС ВО по направлению подготовки 29.03.05 «Конструирование изделий легкой промышленности» для реализации компетентностного подхода предусматривается использование в учебном процессе различных образовательных технологий. С целью формирования и развития профессиональных навыков обучающихся, аудиторные занятия (8 часов в интерактивной форме) проводятся в виде лекций с использованием компьютерной техники, лабораторные работы - с использованием оборудования лабораторий ауд.407, 512.

### **6 УЧЕБНО-МЕТОДИЧЕСКОЕ ОБЕСПЕЧЕНИЕ САМОСТОЯТЕЛЬНОЙ РАБОТЫ. ОЦЕНОЧНЫЕ МАТЕРИАЛЫ ДЛЯ ТЕКУЩЕГО КОНТРОЛЯ УСПЕВАЕМОСТИ, ПРОМЕЖУТОЧНОЙ АТТЕСТАЦИИ ПО ИТОГАМ ОСВОЕНИЯ ДИСЦИПЛИНЫ «Машинная графика и геометрическое моделирование»**

В соответствии с ФГОС ВО выпускник по направлению подготовки: 29.03.05 «Конструирование изделий легкой промышленности», профилю «Креативное проектирование обуви и аксессуаров», квалификацией (степенью) «бакалавр» после изучения данной дисциплины должен обладать рядом компетенций (представлены в таблице 6.1). Содержание самостоятельной работы обучающихся представлено в таблице 6.2.

### Таблица 6.1 – Компетентностные характеристики обучающегося по дисциплине «Машинная графика и геометрическое моделирование»

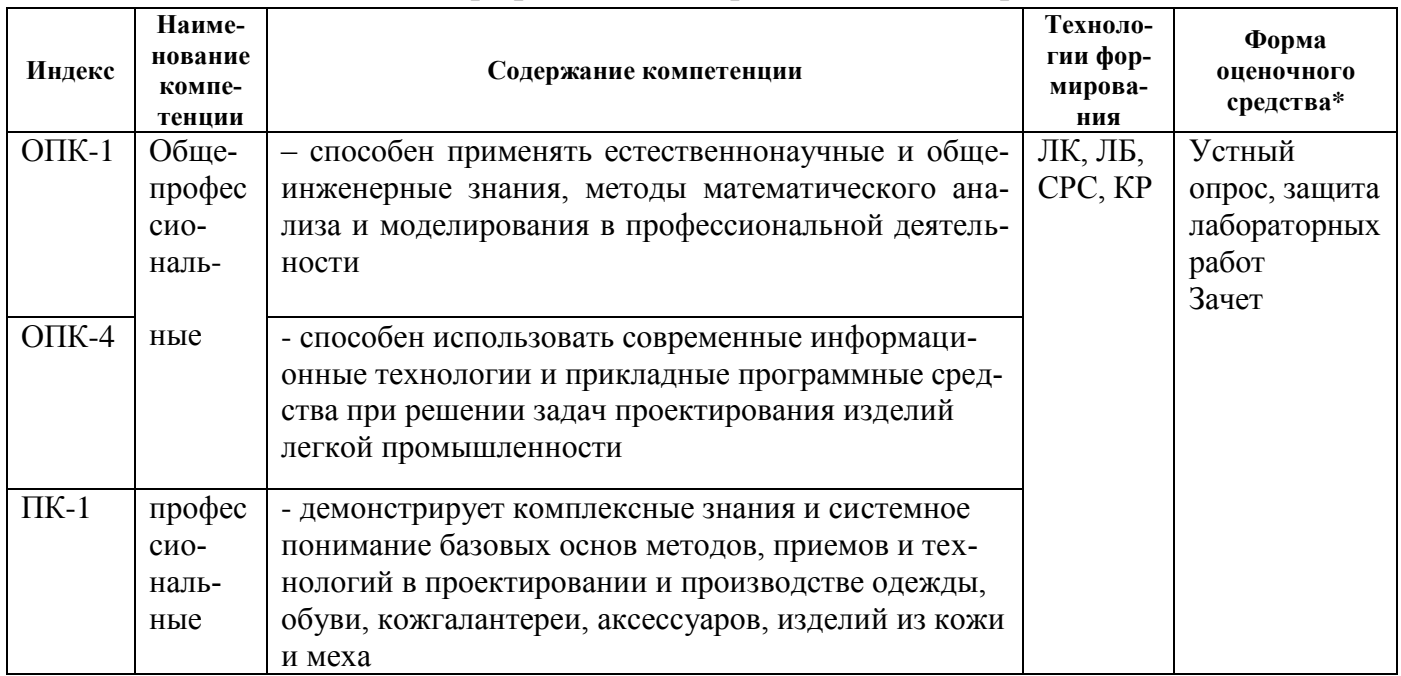

#### Таблица 6.2 – Содержание самостоятельной работы обучающихся

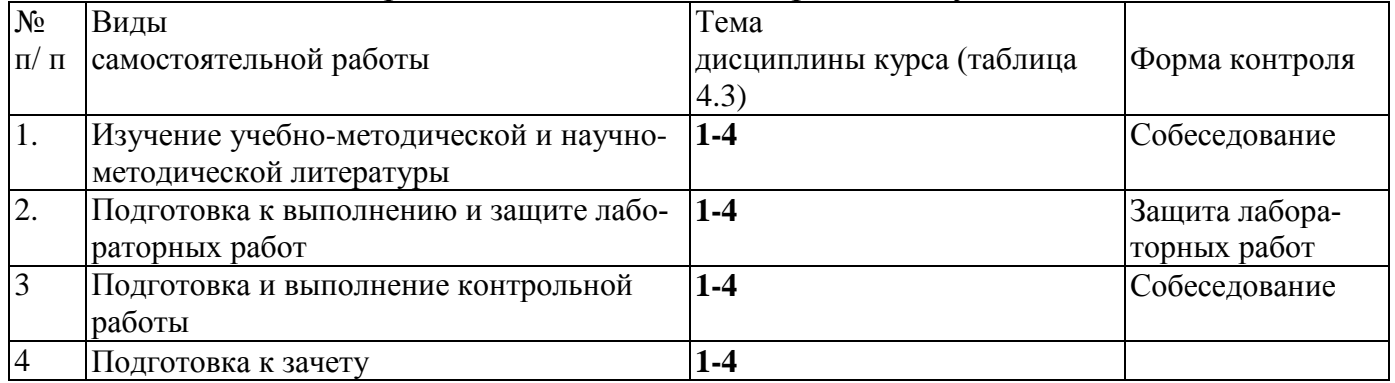

На самостоятельную работу выделяется 28 ч (ДО).

- 6.1 Для проверки знаний обучающихся предусматриваются следующие формы контроля:
- К-1 Защита лабораторных работ
- К-3 Зачет по дисциплине, включающий в себя весь лекционный курс.

### Образец балльно-рейтингового листа приведен в ПРИЛОЖЕНИИ А (таблицы А.1-А.2) и в ПРИЛОЖЕНИИ Б (таблицы Б.1-Б.2).

6.2 Оценочные материалы для текущего контроля и аттестации студента представлены в методических указаниях «Фонд оценочных материалов по дисциплине Машинная графика и геометрическое моделирование».

### **6.3 Вопросы к зачету Семестр 5**

- 1. Понятия векторной и растровой графики.
- 2. Возможности графического редактора AutoCAD.
- 3. Примитивы.
- 4. Свойства объектов.
- 5. Команды черчения.
- 6. Команды редактирования.
- 7. Блок. Что является блоком.
- 8. Приемы штриховки.
- 9. Приемы работы с текстом.
- 10. Простановка размеров на чертеже. Виды размеров.
- 11. Трехмерные объекты: поверхности и тела.
- 12. Способы построения трехмерных объектов.
- 13. Команды редактирования трехмерных объектов.
- 14. Приемы визуализации (придания реалистичности) трехмерных объектов.
- 15. Пространство модели и пространство листа.
- 16. Видовые экраны.
- 17. Как оформить чертеж в изометрии с плоскими проекциями.

### **7 УЧЕБНО-МЕТОДИЧЕСКОЕ И ИНФОРМАЦИОННОЕ ОБЕСПЕЧЕНИЕ ДИСЦИПЛИНЫ (МОДУЛЯ)**

Информация по учебно-методическому и информационному обеспечению дисциплины представлена в таблице 7.1

#### **8 УСЛОВИЯ РЕАЛИЗАЦИИ ПРОГРАММЫ ДИСЦИПЛИНЫ**

#### **8.1 Материально-техническое обеспечение дисциплины (модуля)**

Информация о наличии специализированных аудиторий, лабораторий, технических средств обучения и т.д. представлена в виде таблицы (таблица 8.1).

## Таблица 8.1 – Обеспечение образовательного процесса

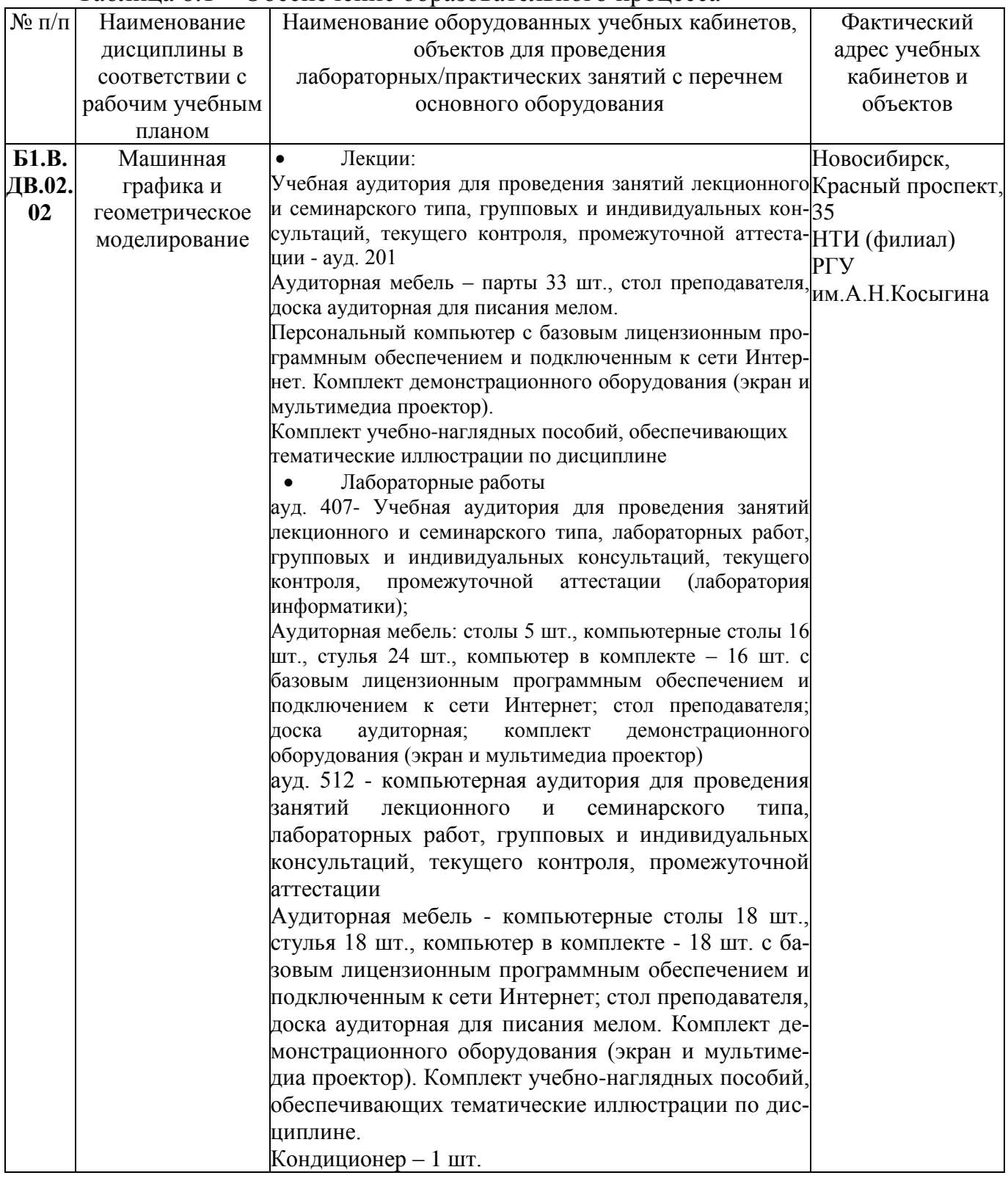

## **8.2 Программное обеспечение**

Microsoft Windows ® Microsoft Office Autodesk AutoCAD 2019

# **9 УЧЕБНО-МЕТОДИЧЕСКАЯ КАРТА ДИСЦИПЛИНЫ**

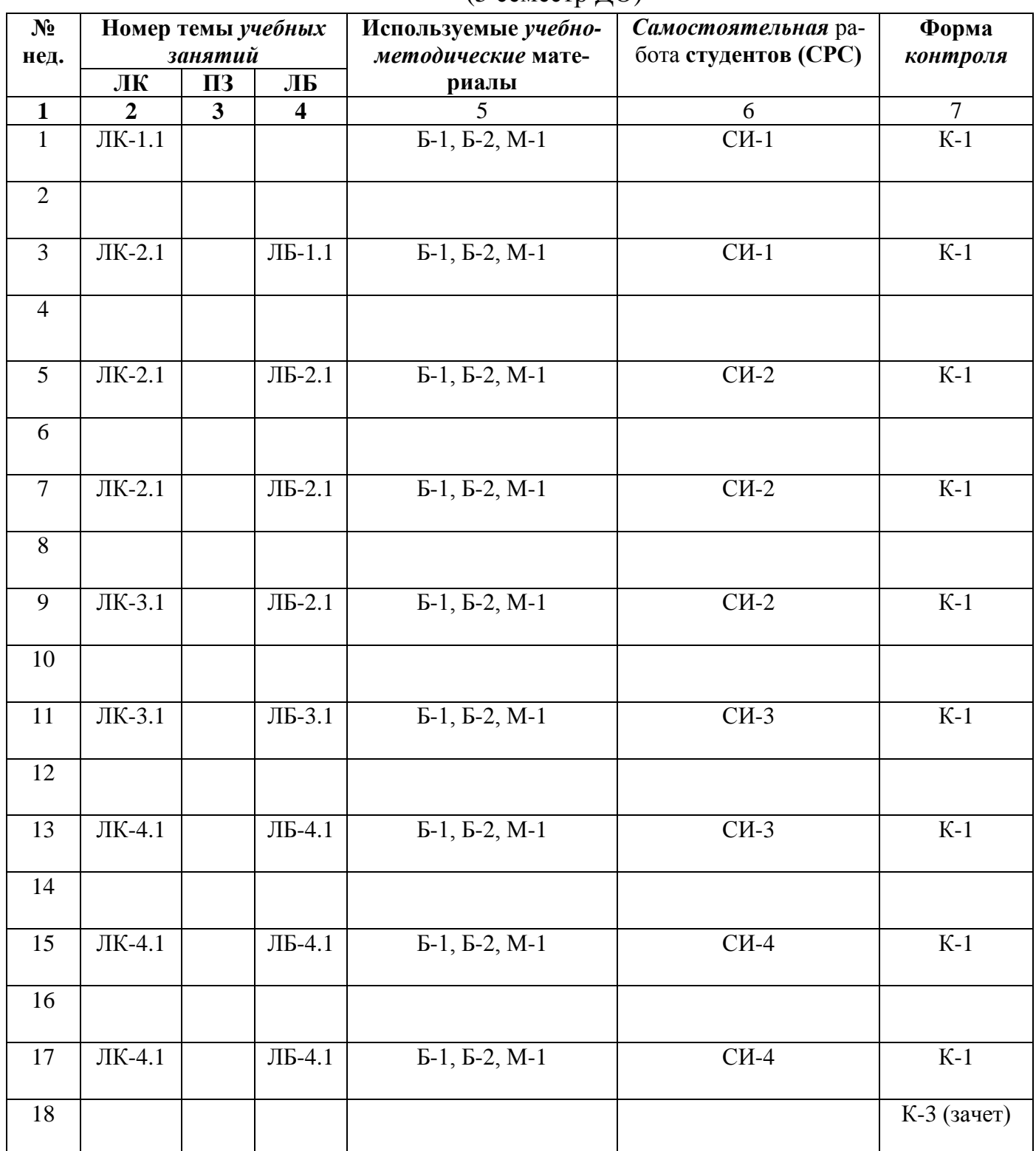

(5 семестр ДО)

Таблица 7.1 Обеспечение образовательного процесса по образовательной программе 29.03.05 «Конструирование изделий легкой промышленности» (профиль «Креативное проектирование обуви и аксессуаров») учебной и учебно-методической

литературой

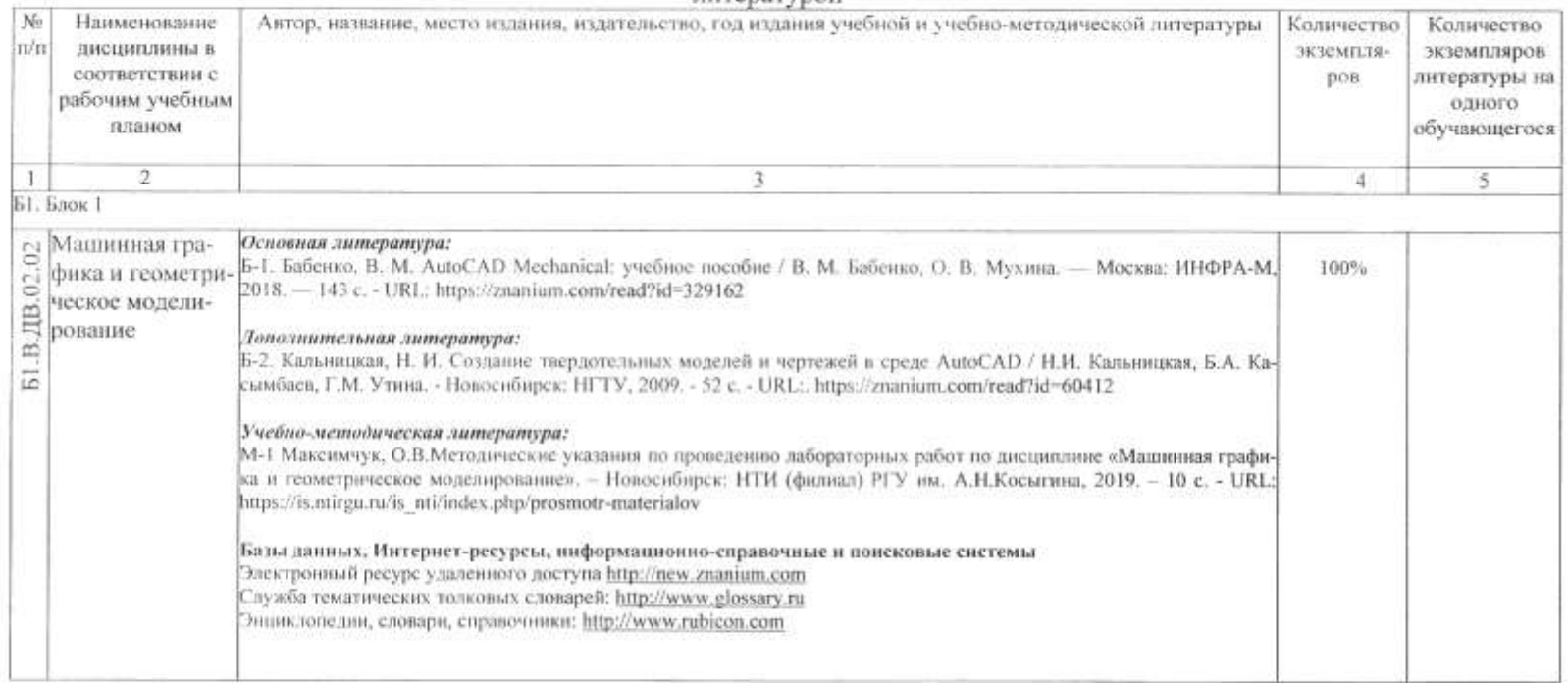

 $21 -$ 

#### 10 ПРОТОКОЛ СОГЛАСОВАНИЯ РАБОЧЕЙ ПРОГРАММЫ С ДРУГИМИ ДИСЦИПЛИНАМИ НАПРАВЛЕНИЯ НА 2019/2020 УЧЕБНЫЙ ГОД

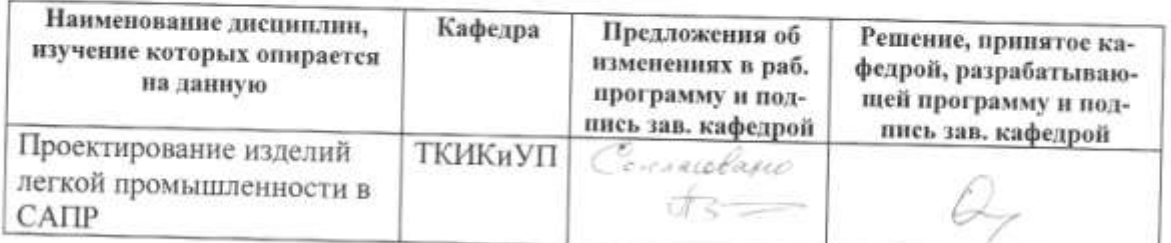

Декан факультета ТиД

m  $\frac{1}{\sqrt{\frac{1}{2} \frac{1}{2} \frac$ 

22

#### 11 ДОПОЛНЕНИЯ И ИЗМЕНЕНИЯ К РАБОЧЕЙ ПРОГРАММЕ НА 2020/2021 УЧ. ГОД.

1. Рабочая программа действительна для рабочего учебного плана набора 2020г. очная форма обучения на 2020/21 учебный год:

2. С учетом развития науки, техники, культуры, технологий и социальной сферы в рабочую программу вносятся следующие изменения:

В вопросы к зачету добавить: 18. Способы редактирования трехмерных объектов

Рабочая программа пересмотрена на заседании кафедры МиЕД « - » августа 2020 г.

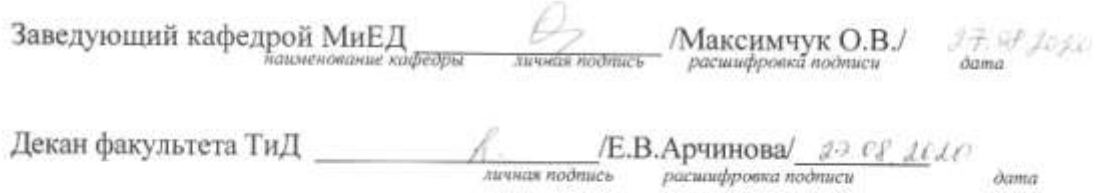

#### 11 ДОПОЛНЕНИЯ И ИЗМЕНЕНИЯ К РАБОЧЕЙ ПРОГРАММЕ НА 2021/2022 УЧ. ГОД.

1. Рабочая программа действительна для рабочего учебного плана набора 2021г. очная форма обучения на 2021/22 учебный год:

2. С учетом развития науки, техники, культуры, технологий и социальной сферы в рабочую программу вносятся следующие изменения:

В соответствии с изменениями РУП 2021 г набора направления 290305 «Конструирование изделий легкой промышленности» внести изменения в список компетенций в разделах 1, 3.1, 4.3.1, 4.4, 6.1:

ПК-1 - демонстрирует комплексные знания и системное понимание базовых основ методов, приемов и технологий в проектировании и производстве одежды, обуви, кожгалантереи, аксессуаров, изделий из кожи и меха.

Рабочая программа пересмотрена на заседании кафедры МиЕД « 30 » августа 2021 г.

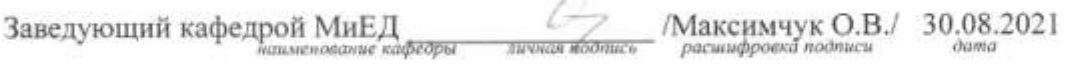

÷

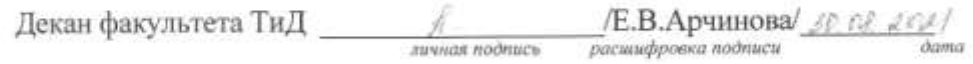

#### ПРИЛОЖЕНИЕ А

#### Таблица А.1

#### Оценка знаний студентов по балльно-рейтинговой системе по дисциплине «Машинная графика и геометрическое моделирование», направление 29.03.05 «Конструирование изделий легкой промышленности» (курс 3, семестр 5)

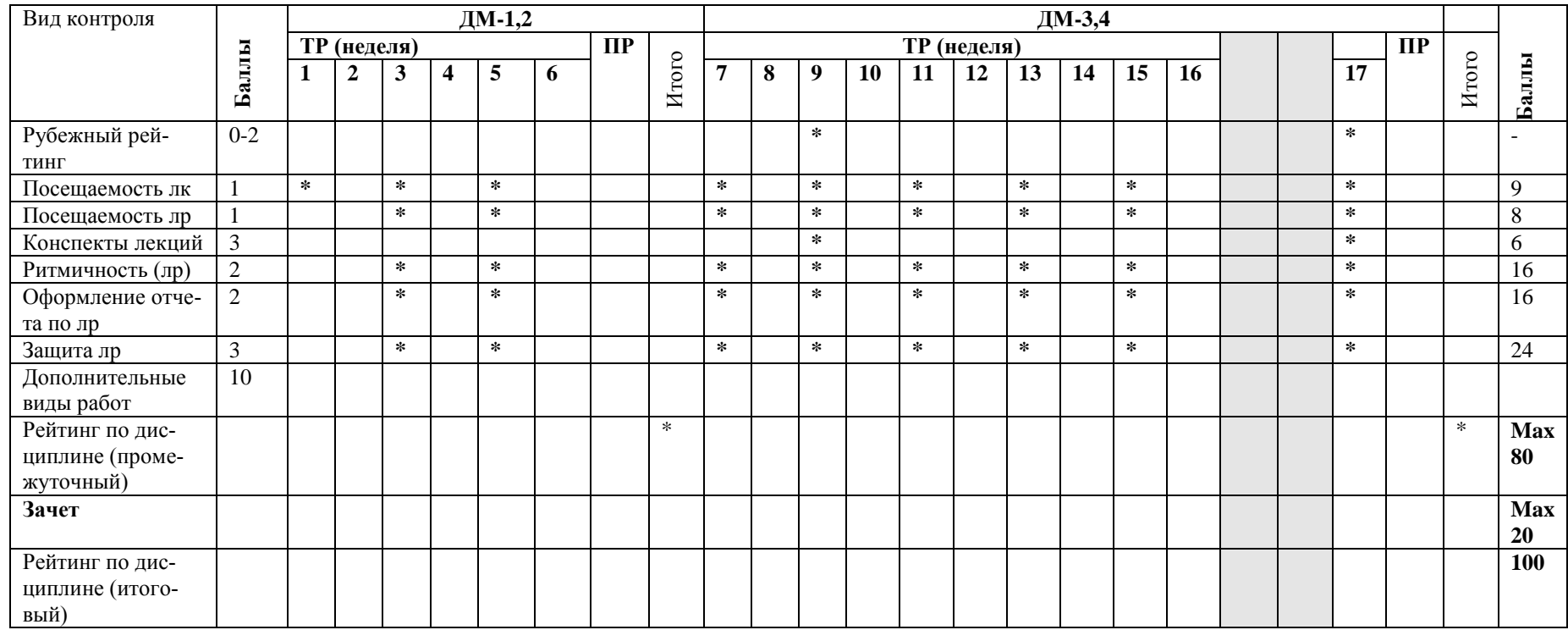

Примечание: ДМ-дисциплинарный модуль; ТР-текущий рейтинг; РР-рубежный рейтинг; ПР-промежуточный рейтинг

Преподаватель: Преподаватель: Преподаватель: Преподаватель: Преподаватель: Преподаватель: Преподаватель: Преподаватель: Преподаватель: Преподаватель: Преподаватель: Преподаватель: Преподаватель: Преподаватель: Преподавател

Таблица А.2. - Рейтинговый лист по дисциплине «Машинная графика и геометрическое моделирование» студента гр. Ко-\_\_

#### **(курс 3, семестр 5)**

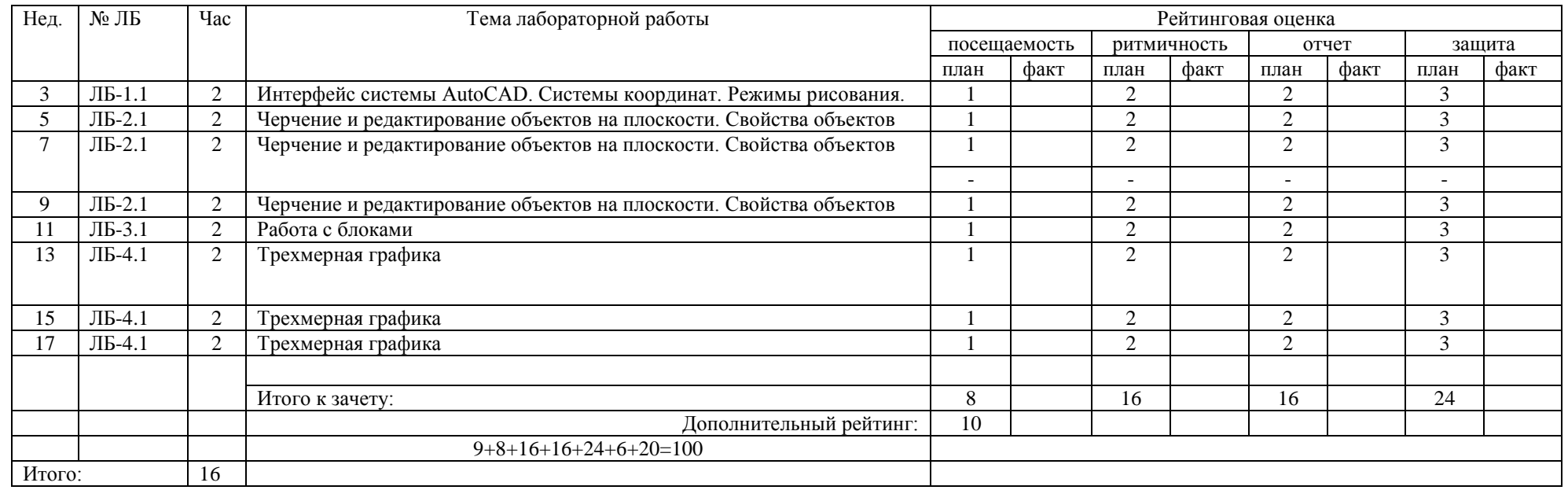

Примечание: Посещаемость лекций – 1\*9 = 9 **баллов**; проверка наличия конспектов лекций (недели 9 и 17) – 3,0\*2=6 **баллов**;

 Выполнение лабораторной работы в срок (ритмичность) 2 балла, отсутствие – **0** баллов, отработка – 1 балл. Дополнительны виды работ – 10 баллов.

Зачет – 20 баллов.

\_\_\_\_\_\_\_\_\_\_\_\_\_\_\_\_\_\_\_\_\_\_\_\_\_\_\_\_\_\_\_\_\_\_\_\_\_\_\_\_\_\_\_\_\_\_\_

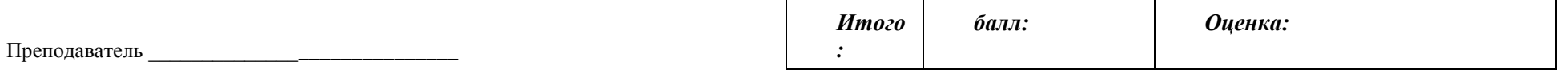